# **ESTIMACIÓN DE PARÁMETROS GENÉTICOS DEL CRUZAMIENTO DIALÉLICO CON TRES RAZAS USANDO UN PROGRAMA ESTADÍSTICO COMPUTARIZADO1**

# *Pedro Guerra-Martínez2*

# **RESUMEN**

El objetivo de este trabajo fue desarrollar una rutina de SAS® para facilitar la estimación de parámetros genéticos del cruzamiento dialélico con tres razas. El modelo dialélico permite estimar la heterosis individual promedio (h<sup>i</sup>), entre dos razas (h<sup>i</sup><sub>ij</sub>), los efectos genéticos maternales (g<sup>M</sup>) y entre dos razas (g<sup>M</sup><sub>i-j</sub>),efectos genéticos directo (g<sup>i</sup>) y entre dos razas  $(g_{i,j}^{\dagger})$ . El modelo de retrocruzas permite estimar los efectos heterócicos maternales (h<sup>M</sup>) y entre dos razas (h<sup>м</sup>..<sub>j</sub>). Los datos utilizados fueron de Wilson y Johnson (1981) con la variable número de cerdos a los 42 días (ncv42d). Las razas porcinas fueron Duroc (DD), Hampshire (HH) y Yorkshire (YY), sus cruces recíprocos y retrocruzas. Del SAS® se estimaron las medias a través del PROC MEANS, la transposición de las medias por PROC TRANSPOSE y los parámetros genéticos a través de contrastes de medias. Se estimaron las medias para las razas puras, cruces recíprocos y retrocuzas. Al comparar los valores reportados por Magofke y García (2001) con los del Sistema SAS® no discreparon en g<sup>м</sup><sub>i-j</sub>, pero en g<sup>м</sup>¦ hubo una discrepancia de 6,25% en YY. No discreparon los valores de gˈ<sub>ɨj</sub>. En gˈ<sub></sub>, la discrepancia no fue mayor al 0,5%. La h<sup>i</sup> en porcentaje, la discrepancia mayor fue 1,32% y entre HH y YY fue1,15%. La discrepancia en  $h^M$  en unidades y porcentaje no fue mayor al 0,2%. La mayor discrepancia en h<sup>м</sup><sub>н-Y</sub> con 5,37%. Las discrepancias están en función del redondeo de los datos y las cifras significativas consideradas. La rutina de SAS® estima acertadamente los parámetros genéticos.

**PALABRAS CLAVES:** Modelo dialélico, modelo de retrocruzas, SAS®, PROC MEANS, PROC TRANSPOSE.

<sup>1</sup> Recepción:29 de noviembre de 2017. Aceptación:4 de diciembre de 2017. Aporte del Proyecto de Difusión y Adopción de Tecnologías Generadas por IDIAP en Pequeñas y Medianas Fincas de Chiriquí, Veraguas y Los Santos. Dirección Nacional de Productos y Servicios (DINPROS). IDIAP.

<sup>2</sup> M.Sc. en Mejoramiento Genético Animal. IDIAP. Centro de Investigación Agropecuaria Occidental (CIAOc). e-mail: pedroguerram16@gmail.com

Guerra-Martínez. ESTIMACIÓN DE PARÁMETROS GENÉTICOS DEL CRUZAMIENTO DIALÉLICO CON TRES RAZAS USANDO UN PROGRAMA ESTADÍSTICO

# **ESTIMATION OF GENETIC PARAMETERS FROM DIALELIC CROSSBREEDING WITH THREE BREEDS USING STATISTICAL SOFTWARE**

#### **ABSTRACT**

The objective of this work was to develop a SAS® routine to facilitate the estimation of dialelic crossbreeding parameters with three breeds. Dialelic model allows to estimate the individual average heterosis (hʲ), between two breeds (hʲ<sub>ɨj</sub>), maternal genetic effects (g<sup>м</sup>) and between two breeds (g<sup>M</sup><sub>i-j</sub>), direct genetic effects (g<sup>I</sup>) and between two breeds (gI<sub>i-j</sub>). Backcrosses model allows to estimate maternal heterosis effects (h<sup>M</sup>) and between two breeds (h<sup>M</sup><sub>i-j</sub>). The data used were from Wilson and Johnson (1981) with the variable numbers of pigs at 42 days (ncv42d). Swine breeds were Duroc (DD), Hampshire (HH) and Yorkshire (YY), their reciprocal crosses and backcrosses. From SAS® means were estimated by PROC MEANS, means transposition by PROC TRANSPOSE and the genetic parameters by mean contrast. Means of pure breeds, reciprocal crosses and backcrosses were estimated. Comparisons of values from Magofke and Garcia (2001) with those of the SAS® values showed no discrepancies in g $^{\sf M}{}_{\!i\!j}$  but there was a discrepancy of 6,25% in YY. No discrepancy was found in  $g_{\mu}^{\text{I}}$ , but in  $g_{\mu}^{\text{I}}$  the discrepancy was not higher than 0,5%. Discrepancy in h<sup>M</sup>, in units and percentage, were not higher than 0,2%. The higher discrepancy in h $^{\mathsf{M}}_{\scriptscriptstyle\mathsf{i-j}}$  was 5,37%. Discrepancies were in function of rounding figures and significant figures being considerate. SAS® routine estimated correctly the genetic parameters.

**KEY WORDS:** Dialelic model, backcross model, SAS®, PROC MEANS, PROC TRANSPOSE.

#### **INTRODUCCIÓN**

En el uso de un método de cruzamiento es importante estimar el mérito genético de las razas puras usadas y el vigor híbrido (heterosis) individual y maternal. Los parámetros genéticos del cruzamiento dialélico permiten construir modelos lineales para predecir el comportamiento de animales cruzados (Dickerson 1969, 1973). Este autor sostiene que las principales ventajas del cruzamiento interracial en programas de

mejoramiento genético son: heterosis (superioridad del comportamiento promedio de la progenie cruzada sobre el promedio del comportamiento de las razas paternas) y la utilización de diferencias raciales a través de la complementariedad (una mejora en el comportamiento total de la progenie resultando de aparear individuos con diferentes pero complementarios valores de mejoramiento) y optimización del mérito genético racial promedio. Además,

añade que la teoría de la heterosis se explica en términos de diferencias entre frecuencias génicas entre poblaciones.

 De acuerdo a Dickerson (1969, 1973), los factores que determinan la eficiencia en el método de cruzamiento son:

- Magnitud de las diferencias promedio raciales para efectos genéticos directos, maternales, paternales y abuelos maternos.
- Magnitud de la heterosis directa, maternal y paternal y pérdidas por recombinación.
- Importancia de las interacciones de efectos genéticos con el manejo y sistemas de mercadeo.

Willham y Pollack (1985) definieron heterosis en F $_{\textrm{\tiny{\text{1}}}}$  para un modelo de 2-locus, 2-alelos con epistasis como:

 $H_{F1} = Y_{F1} - Y_{P} = \Delta^{2}{}_{A}d_{A} + \Delta^{2}{}_{B}d_{B} - \Delta_{A}\Delta_{B}(\alpha\alpha)_{AB}$ Donde:

**∆**i = diferencia en la frecuencia génica entre razas paternas en el locus *i* (*i* = A, B) di = desviación de dominancia en el locus *i*  $\alpha\alpha_{AB}$  = efectos de interacciones aditivo x *aditivo* 

Magofke y García (2001) desarrollaron estudios con el objetivo de entregar las bases para comprender mejor estos importantes conceptos, indispensable para construir sistemas de cruzamientos que aporten los máximos beneficios. Entregaron una metodología aritmética para estimar los parámetros genéticos del cruzamiento dialélico con tres razas porcinas en forma de contrastes.

Diseños experimentales como los diseños de reversión simple (crossover) y reversión doble (switchback) no tenían una rutina de pasos como otros diseños experimentales que utilizamos frecuentemente y donde los datos son analizados rápidamente y menor error con el uso de programas estadísticos conocido en inglés como Statistical Analysis System (SAS®) (SAS 1985a, 1985b). Rutinas con el paquete SAS® para diseños de reversión simple han sido presentadas por Quirós y Ruiloba (1990), tomando datos de Ruiloba *et al*. (1990) y Lowry (1989) tomando datos de Gill y Magee (1976). Para diseños de reversión doble de Lucas (1956, 1983) fueron analizados con SAS® por Sanders y Gaynor (1987). Sin embargo, a pesar que las rutinas de Magofke y García (2001) emplean aritméticas sencillas, resultan algo pesadas y propensas a cometer errores. Hasta el momento no se han desarrollado procedimientos de análisis en un sistema como SAS® para los genetistas con acceso a este sistema de análisis, y facilitar el análisis y estimación

de los parámetros genéticos de modelos de cruzamiento dialélico con tres razas.

Por lo tanto, el presente trabajo tiene como objetivo desarrollar y ofrecer una rutina a los genetistas usuarios del sistema estadístico SAS® para la estimación de parámetros genéticos en un sistema de cruzamiento dialélico con tres razas.

# **MATERIALES Y MÉTODOS**

# **Fuente de datos**

Se tomaron los datos sobre el número de cerdos a los 42 días (ncv42d) de Wilson y Johnson (1981). Comprende el cruzamiento entre las razas de cerdo Duroc (DD), Hampshire (HH) y Yorkshire (YY) y todos sus cruces recíprocos.

Los valores corresponden a medias ajustadas, previamente, por mínimos cuadrados y cuando sea necesario se deben ajustar por el uso de modelos mixtos para separar efectos fijos de efectos aleatorios y sus posibles interacciones. Se asume que en el estudio de Magofke y García (2001) hubo un buen control de factores exógenos (fijos y aleatorios). Si los datos de campos son afectados por factores aleatorios y fijos, se recomienda previo al armado del Cuadro 1, un análisis con PROC MIXED con todos los datos de campos y a través de LSMEANS se obtienen estas medias ajustadas.

# **Modelos genéticos de cruzamiento**

Dickerson (1973) propuso una serie de modelos genéticos para cada sistema de cruzamiento conocido. Los modelos para este estudio son los siguientes:

**F1 (A♂ x B♀):**

 $Y_{AB} = h_{AB} + \frac{1}{2} (g_{AB}^M - g_{AA}^M + g_{BA}^P - g_{AB}^P + m_B - m_A)$ **Retrocruza (A♂xAB♀):**

 $Y_{A(AB)} = \frac{1}{2}h_{AB} + h_{AB} + \frac{1}{4}(g_{AB}^M - g_{BA}^M + g_{BA}^P - g_{BB}^P)$  $+ \frac{3}{4}$  (m<sub>p</sub>- m<sub>a</sub>)

A y B representan razas paternas y maternas, respectivamente.

# **Parámetros de interés**

Los parámetros genéticos de interés fueron definidos por Magofke y García (2001) y fueron, estimados mediante los siguientes contrastes:

1.-*Estimación de efectos maternos de una raza con respecto a otra* (**gM i-j**).

Diferencias entre recíprocos:

Ejemplo:*(HD – DH) – (DH – HD*)

2.-*Estimación de efectos maternos promedios de una raza* (**gM <sup>D</sup>**).

Diferencias entre promedios de recíprocos:

Ejemplo:*(HD +YD)/2 – (DH + DY)/2*

3.-*Estimación de efectos genéticos directos de una raza con respecto a otra* (**gI D-H**).

Diferencias entre las dos razas puras menos el efecto genético directo de una raza con respecto a otra:

Ejemplo:*[(DD – HH) – gM D-H]*

| Razas paternas | Razas maternas |             |             |  |
|----------------|----------------|-------------|-------------|--|
|                | DD             | HН          | YY          |  |
| <b>DD</b>      | $5,48$ (DD)    | $6,55$ (HD) | 7,62 (DY)   |  |
| HH             | $6,25$ (HD)    | $5,18$ (HH) | $6,90$ (HY) |  |
| YY             | 6,88 (YD)      | 6,45 (YH)   | 7,26 (YY)   |  |

**CUADRO 1. NÚMERO DE CERDOS VIVOS A LOS 42 DÍAS DE ACUERDO A LAS RAZAS PURAS Y CRUCES RECÍPROCOS.**

Fuente: Wilson y Johnson (1981).

4.-*Efecto genético directo promedio de una raza* (**gI D**).

La diferencia entre la raza de interés con el promedio de las otras razas puras y luego menos el efecto materno promedio de la raza de interés.

Ejemplo:*[DD – (HH + YY)/2] - gM D*

5.-*Estimación de heterosis individual* (h<sup>i</sup>).

Hay que calcular dos tipos de heterosis individual. La primera, la heterosis individual promedio (h<sup>i</sup>) que involucra todas las razas y sus cruces recíprocos y las heterosis específicas (h¦<sub>ij</sub>) en donde se estima entre dos razas puras y sus cruces recíprocos (F<sub>1</sub>).

Heterosis promedio (hI ):*[(ỸF1 - ỸP)/Ỹp]\*100* Heterosis específica (h<sup>I</sup> i-j):*[(ỸF1(i-j)-ỸPiRj)/ỸPiPj]\*100*  Donde:

 $\tilde{Y}_{F1}$  = comportamiento promedio de los cruces recíprocos.

 $\tilde{Y}_p$  = comportamiento promedio de las razas paternas.

 $\tilde{Y}_{F1(i,j)}$  = comportamiento promedio de los cruces recíprocos entre la raza *i* y la raza *j*.  $\tilde{Y}_{\text{ppi}}$  = comportamiento promedio de la

raza *i* y la raza *j*.

6.-*Datos para la estimación de heterosis materna*.

Para el cálculo de la heterosis maternal hay que usar el modelo de cruzamiento de producción de retrocruzas y medias ajustadas por mínimos cuadrados con modelos mixtos cuando sea necesario (Cuadro 2).

# 7.-Heterosis materna promedio (h<sup>M</sup>).

Para el cálculo de la heterosis materna promedio (h<sup>M</sup>), se procede primeramente a calcular:

- Promedio de razas puras (Px)
- Promedio de retrocruzas (A)
- $Px + h^{1/2}$  (B)
- Heterosis materna:
	- A B (unidades)
	- $A B$  (%)

8.- *Heterosis específica* (h<sub>i-i</sub>).

Se procede a tomar en cuenta:

- Raza *<sup>i</sup>* y Raza *<sup>j</sup>*
- Promedio de razas puras (*i, j*) (Px)
- Promedio de retrocruzas de *i* y *j* (A)
- $Px + h^{1}_{i,j}/2$  (B)

Guerra-Martínez. ESTIMACIÓN DE PARÁMETROS GENÉTICOS DEL CRUZAMIENTO DIALÉLICO CON TRES RAZAS USANDO UN PROGRAMA ESTADÍSTICO

| Razas paternas | Razas maternas (F <sub>1</sub> ) |                       |                     |  |
|----------------|----------------------------------|-----------------------|---------------------|--|
|                | <b>DH</b> DH                     | DY.YD                 | <b>HY</b> YH        |  |
| <b>DD</b>      | 7,41 $D(DH \cdot HD)$            | 7,67 $D(DY \cdot YD)$ | Triple              |  |
| HН             | 7,11H(DH·HD)                     | Triple                | $7,20H(HY\cdot YH)$ |  |
| YΥ             | Triple                           | $8,18Y(DY\cdot YD)$   | $8,01Y(HY\cdot YH)$ |  |

**CUADRO 2. NÚMERO DE CERDOS VIVOS A 42 DÍAS DE LOS RETROCUCES DE ACUERDO**  A LAS RAZAS PATERNAS PURAS Y HEMBRAS F<sub>1</sub>.

Fuente: Wilson y Johnson (1981).

- Heterosis materna entre Raza *i* y Raza *j*:
	- A B (unidades)
	- $A B (%)$

9.- *Rutina de procedimientos de SAS*®. Para analizar los procedimientos de Magofke y García (2001) mediante el sistema estadístico de SAS® se tomaron valores simulados de Wilson y Johnson (1981) de seis animales por grupo racial (puros y cruces recíprocos) y se procedió a estimar las medias no ajustadas como sigue:

**data cruces;**

**title 'Cruces dialelicos con tres razas'; infile 'C:\Carpeta\Archivo\File1.prn'; input na gracial \$ ncv42d;**

#### **cards;**

\*\*\*\*Los datos se ordenan en una hoja electrónica como EXCEL® y se transforman en un archivo PRN. El input indica que los datos PRN están ordenados en columnas llamadas na (número de identificación del animal), gracial (grupo racial a que pertenece en formato alfanumérico) y la variable de respuesta ncv42d (número de cerdos vivos a los 42 días de nacidos). Los datos se pueden anotar después de CARDS en el orden indicado en el INPUT sino se quiere el INFILE\*\*\*\* ;\*\*\*\*Este punto y coma es una pausa\*\*\*\*; \*\*\*\*Los datos se ordenan por grupo racial y número de animal\*\*\*\*; **proc sort; by gracial na; run;** \*\*\*\*Se calculan las medias para las razas puras y sus cruces recíprocos\*\*\*\*; **proc means mean noprint; var ncv42d; by gracial; output out=stats mean=ncv42d; run;** \*\*\*\*Se crea nuevo set de datos "uno"\*\*\*\*; **data uno; set stats; drop \_TYPE\_ \_FREQ\_; run;** \*\*\*\*Se crea otro nuevo set de datos "dos"\*\*\*\*; **data dos; set uno;**

\*\*\*\*Procedimiento para transposición

de datos y se crea nuevo set de datos "tres"\*\*\*\*;

**proc transpose data=dos out=tres;**

**var ncv42d;**

**id gracial;**

#### **run;**

\*\*\*\*Se pide una impresión de los análisis al momento\*\*\*\*;

#### **proc print;**

**run;**

\*\*\*\*Se crea otro set de datos "cuatro"\*\*\*\*;

#### **data cuatro;**

#### **set tres;**

\*\*\*\*Estimación de efectos maternos de una raza con respecto a otra\*\*\*\*;

\*\*\*\*Efecto materno de la raza DD en relación a HH\*\*\*\*;

#### **HDDH=hd-dh;**

\*\*\*\*Efecto materno de la raza DD en relación a YY\*\*\*\*;

#### **YDDY=yd-dy;**

\*\*\*\*Efecto materno de la raza HH en relación a DD\*\*\*\*;

#### **DHHD=dh-hd;**

\*\*\*\*Efecto materno de la raza HH en relación a YY\*\*\*\*;

#### **YHHY=yh-hy;**

\*\*\*\*Efecto materno de la raza YY en relación a DD\*\*\*\*;

#### **DYYD=dy-yd;**

\*\*\*\*Efecto materno de la raza YY en relación a HH\*\*\*\*;

#### **HYYH=hy-yh;**

\*\*\*\*Estimación de efectos maternos promedio de la raza i\*\*\*\*;

\*\*\*\*Efecto materno promedio de la raza DD\*\*\*\*;

# **EMPD=((hd+yd)/2)-((dh+dy)/2);**

\*\*\*\*Efecto materno promedio de la raza HH\*\*\*\*;

#### **EMPH=((dh+yh)/2)-((hd+hy)/2);**

\*\*\*\*Efecto materno promedio de la raza YY\*\*\*\*;

# **EMPY=((dy+hy)/2)-((yd+yh)/2);**

\*\*\*\*Estimación de efectos genéticos directos de una raza con respecto a otra\*\*\*\*;

\*\*\*\*Efecto directo de DD en relación a HH\*\*\*\*;

#### **EDDH=(dd-hh)-(hd-dh);**

\*\*\*\*Efecto directo de DD en relación a YY\*\*\*\*;

#### **EDDY=(dd-yy)-(yd-dy);**

\*\*\*\*Efecto directo de HH en relación a DD\*\*\*\*;

#### **EDHD=(hh-dd)-(dh-hd);**

\*\*\*\*Efecto directo de HH en relación a YY\*\*\*\*;

#### **EDHY=(hh-yy)-(yh-hy);**

\*\*\*\*Efecto directo de YY en relación a DD\*\*\*\*;

#### **EDYD=(yy-dd)-(yd-dy);**

\*\*\*\*Efecto directo de YY en relación a HH\*\*\*\*;

# **EDYH=(yy-hh)-(hy-yh);**

\*\*\*\*Estimación de efecto directo promedio de las razas\*\*\*\*;

\*\*\*\*Efecto directo promedio de la raza DD\*\*\*\*;

#### **EDPD=(dd-(hh+yy)/2)-EMPD;**

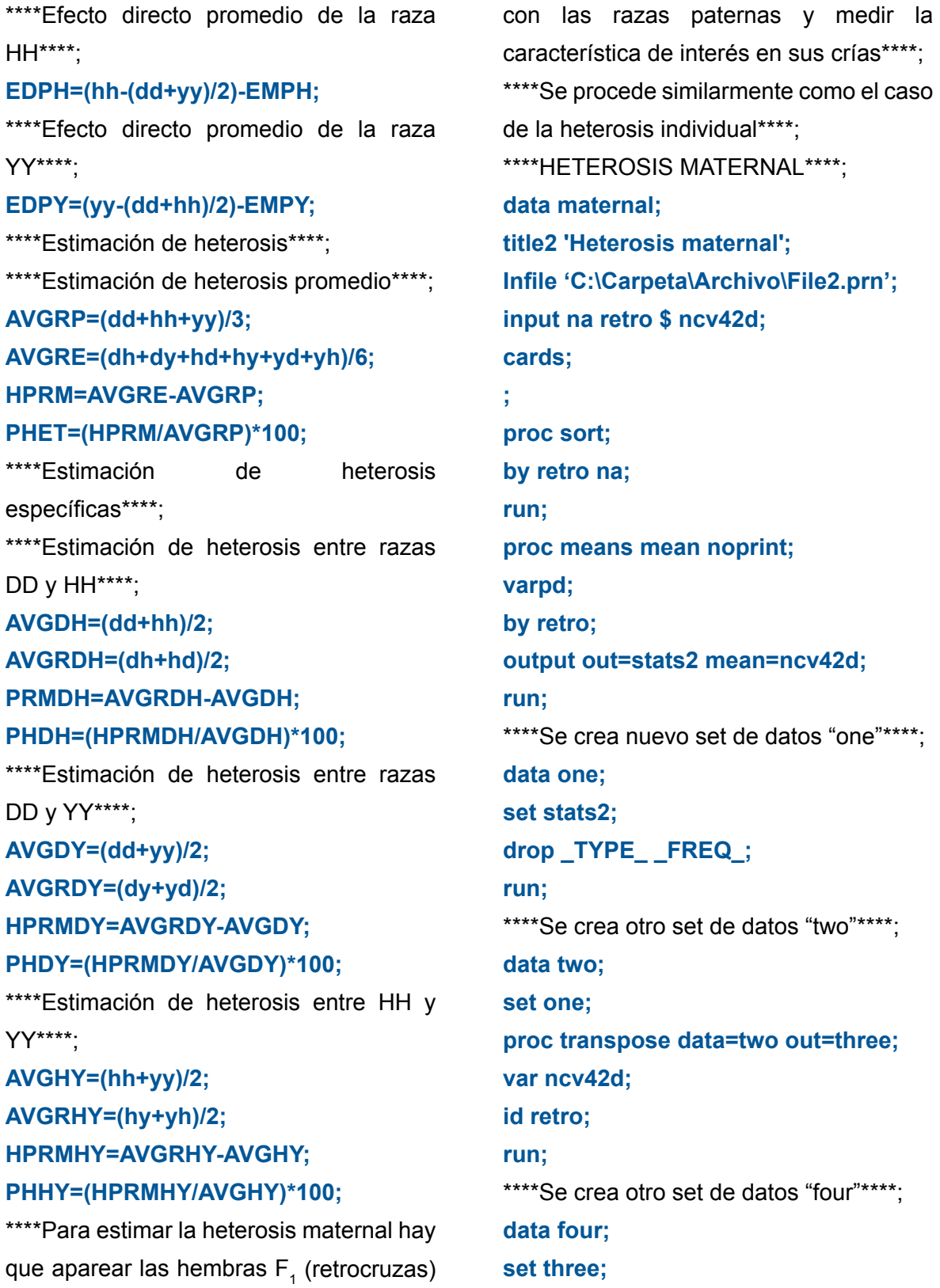

\*\*\*\*Heterosis maternal promedio\*\*\*\*;

**Px=5.97;**\*\*\*\*Se calcula el promedio de razas puras\*\*\*\*;

**HPRM=0.8;**\*\*\*\*Es la heterosis en unidades o la diferencia entre promedio de los cruzamientos recíprocos y promedio de razas puras\*\*\*\*;

\*\*\*\*Valores de A y B\*\*\*\*;

# **VA=(\_3DH+\_3DY+\_3HD+\_3HY+\_3YD+\_ 3YH)/6;**

#### **VB=(Px+(HPRM/2));**

\*\*\*\*Heterosis en unidades y porcentaje\*\*\*\*;

#### **UH=VA-VB;**

#### **PH=((VA-VB)/Px)\*100;**

\*\*\*\*Heterosis maternal Duroc vs Hampshire\*\*\*\*\*;

#### **data five;**

#### **set four;**

**PxDH=5.33;** \*\*\*\*Promedio de las razas puras DD y HH\*\*\*\*;

**HPRMDH=1.07;**\*\*\*\*Es la heterosis en unidades o diferencia entre el promedio de las razas puras DD y HH, con el promedio de las retrocruzas D(DH·HD) y H(DH·HD)

\*\*\*\*;**VADH=(\_3DH+\_3HD)/2;** 

# **VBDH=PxDH+(HPRMDH/2);**

```
UHDH=VADH-VBDH;
```
**PHDH=((VADH-VBDH)/PxDH)\*100;** 

```
run;
```
\*\*\*\*Heterosis maternal Duroc vs Yorkshire\*\*\*\*\*;

#### **data six;**

**set five;** 

**PxDY=6.37;** \*\*\*\*Promedio de las razas puras DD y YY\*\*\*\*;

**HPRMDY=0.88;**\*\*\*\*Es la heterosis en unidades o diferencia entre el promedio de las razas puras DD y YY con el promedio de las retrocruzas D(DY·YD) y Y(DY·YD)\* \*\*\*;**VADY=(\_3DY+\_3YD)/2; VBDY=PxDY+(HPRMDY/2); UHDY=VADY-VBDY; PHDY=((VADY-VBDY)/PxDY)\*100;** 

#### **run;**

\*\*\*\*Heterosis maternal Hampshire vs Yorkshire\*\*\*\*;

#### **data seven;**

**set six;** 

**PxHY=6.22;**\*\*\*\*Promedio de las razas puras HH y YY\*\*\*\*;

**PRMHY=0.46;**\*\*\*\*Es la heterosis en unidades o diferencia entre el promedio de las razas puras HH y YY con el promedio de las retrocruzas H(HY·YH) y Y(HY·YH)\*\*\*\*;

```
VAHY=(_3HY+_3YH)/2; 
VBHY=PxHY+(HPRMHY/2); 
UHHY=VAHY-VBHY; 
PHHY=((VAHY-VBHY)/PxDY)*100; 
run; 
proc print;
run;
```
### **RESULTADOS**

Los efectos maternos (g<sup>M</sup><sub>i-j</sub>) de la raza *i* en relación a la raza *j* reportados por Magofke y García (2001) y Sistema SAS® se presentan en el Cuadro 3.

Los estimados de los efectos maternos de una raza *i* con respecto a una raza *j* son idénticos, de acuerdo al Cuadro 3. Ambas estimaciones fueron iguales. Los mayores valores negativos y positivos se dieron entre el efecto materno de la raza DD en relación a la raza YY (-0,74) y el efecto materno de la raza YY en relación a la raza DD (0,74).

Los estimados de los efectos maternos promedio de la raza *i* de acuerdo a Magofke y García (2001) y el Sistema SAS® se presentan en el Cuadro 4. Los efectos maternos promedios de las razas (g<sup>M</sup><sub>i</sub>) de mayor valor fue el de la raza Yorkshire (0,595) con el Sistema SAS®, mientras que Magofke y García (2001) reportaron 0,590 con discrepancia de 0,847%. Por otra parte, los efectos maternos promedio de la raza Duroc fue menor con Magofke y García (2001) -0,51 y con el Sistema SAS® resultó -0,52, (discrepancia de 1,96%), mientras que para la raza Hampshire fue -0,008 y -0,075, respectivamente, con discrepancia de 6,25% (Cuadro 4).

De acuerdo al Cuadro 5 los efectos genéticos directos estimados de la raza *i* en relación con la raza *j*(g<sup>i</sup><sub>i-j</sub>) fueron idénticos entre los reportados por Magofke y García (2001) y el Sistema SAS®. El mayor efecto genético directo se estimó entre la raza YY en relación a la raza HH

(1,63) y el menor entre la raza DD con respecto a la raza YY (-1,04).

El efecto genético directo promedio de la raza DD fue el mismo estimado por ambos procedimientos (-0,23). Sin embargo, el efecto genético directo promedio de la raza HH del Sistema SAS® discrepa en 0,45% de Magofke y García (2001) y en 0,37% en relación a la raza YY, respectivamente (Cuadro 6).

La heterosis individual promedio en unidades de ncv42d discrepó en 0,21% entre los valores reportados por Magofke y García (2001) y el Sistema SAS®. Por otra parte, la heterosis individual en porcentaje difirió en 1,32% entre ambos procedimientos, respectivamente (Cuadro 7). Las heterosis individuales en unidades de ncv42d fue igual en ambos métodos al comparar las razas DD versus HH y DD versus YY (1,07 y 0,88, respectivamente). Al comparar la heterosis individual en unidades de ncv42d entre HH y YY la discrepancia fue de 1,09%. Los estimados de la heterosis individual en porcentajes difirieron en todas las comparaciones específicas. Entre DD y HH la discrepancia fue de 0,12%, entre DD y YY fue de 0,11% y entre HH y YY fue de 1,15%. Esta última fue la máxima diferencia entre las heterosis específicas. La mayor heterosis específica se dio entre DD y HH con un 20,1%.

Guerra-Martínez. ESTIMACIÓN DE PARÁMETROS GENÉTICOS DEL CRUZAMIENTO DIALÉLICO CON TRES RAZAS USANDO UN PROGRAMA ESTADÍSTICO

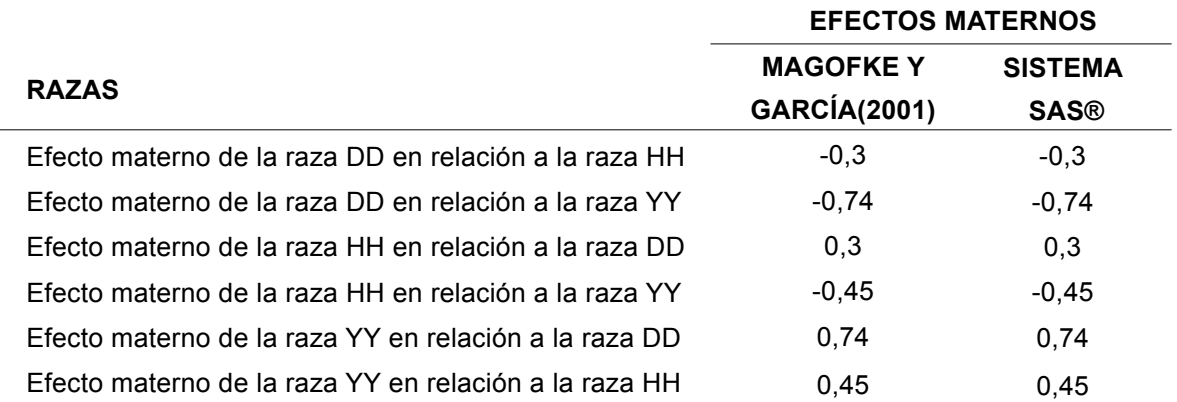

# **CUADRO 3. ESTIMADOS DE LOS EFECTOS MATERNOS DE UNA RAZA** *i* **EN RELACIÓN A OTRA RAZA** *j***, (gM i-j).**

# **CUADRO 4. ESTIMADOS DE LOS EFECTOS MATERNOS PROMEDIO DE UNA RAZA** *i***, (gM i ).**

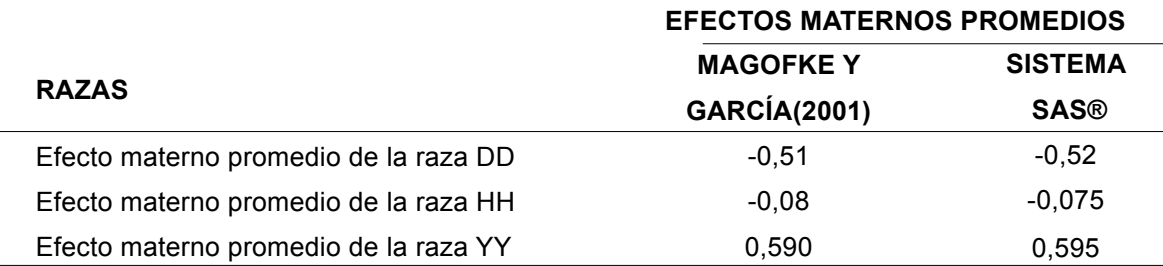

# **CUADRO 5. ESTIMADOS DE LOS EFECTOS GENÉTICOS DIRECTOS DE LA RAZA** *i* **EN RELACIÓN CON LA RAZA** *j,* **(gI i-j).**

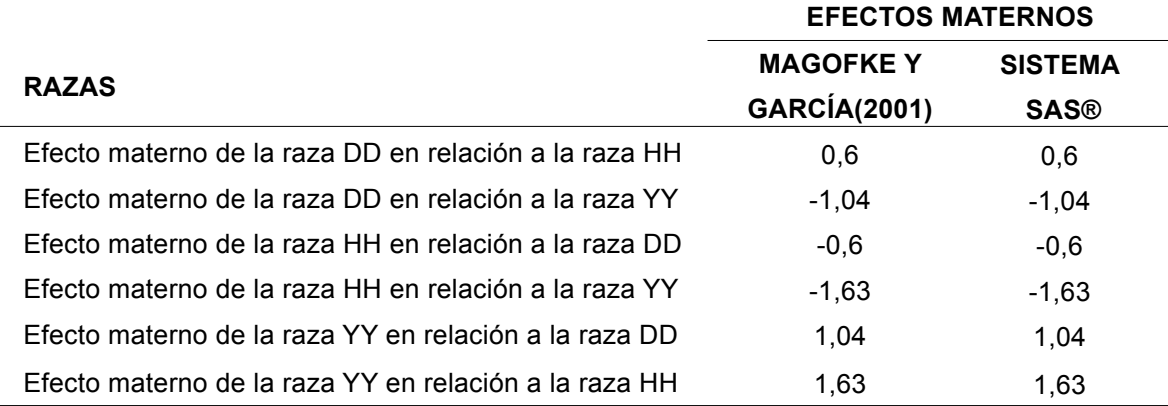

# **CUADRO 6. ESTIMADOS DE LOS EFECTOS GENÉTICOS DIRECTO PROMEDIO DE UN RAZA** *i,* **(gi i ).**

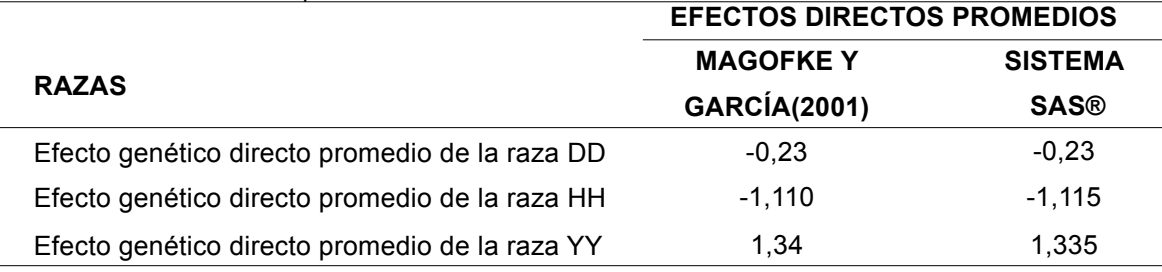

Guerra-Martínez. ESTIMACIÓN DE PARÁMETROS GENÉTICOS DEL CRUZAMIENTO DIALÉLICO CON TRES RAZAS USANDO UN PROGRAMA ESTADÍSTICO

La discrepancia en la heterosis maternal promedio en unidades de ncv42d y porcentualmente fue de 0,16% y 0,15%, respectivamente (Cuadro 8).

La mayor discrepancia entre la heterosis maternal en unidades y en porcentaje se observaron entre las razas HH y YY con 0,43% y 5,37%.

#### **CUADRO 7. ESTIMADOS DE LA HETEROSIS PROMEDIO INDIVIDUALY ESPECÍFICAS EN UNIDADES Y PORCENTAJES (hI ).**

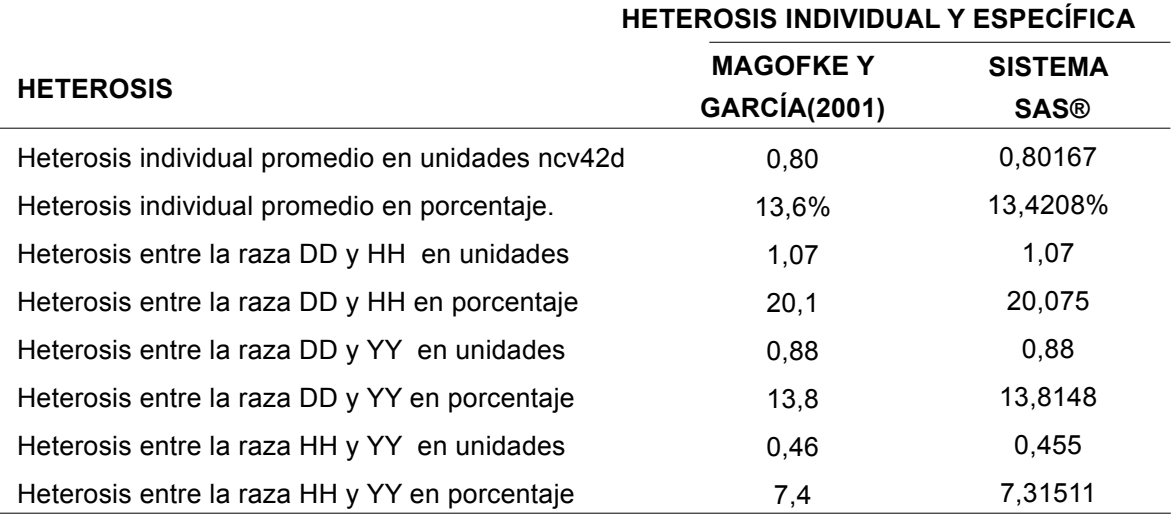

# **CUADRO 8. ESTIMADOS DE LA HETEROSIS MATERNAL PROMEDIO Y ESPECÍFICAS EN UNIDADES Y PORCENTAJES (hmY hm i-j).**

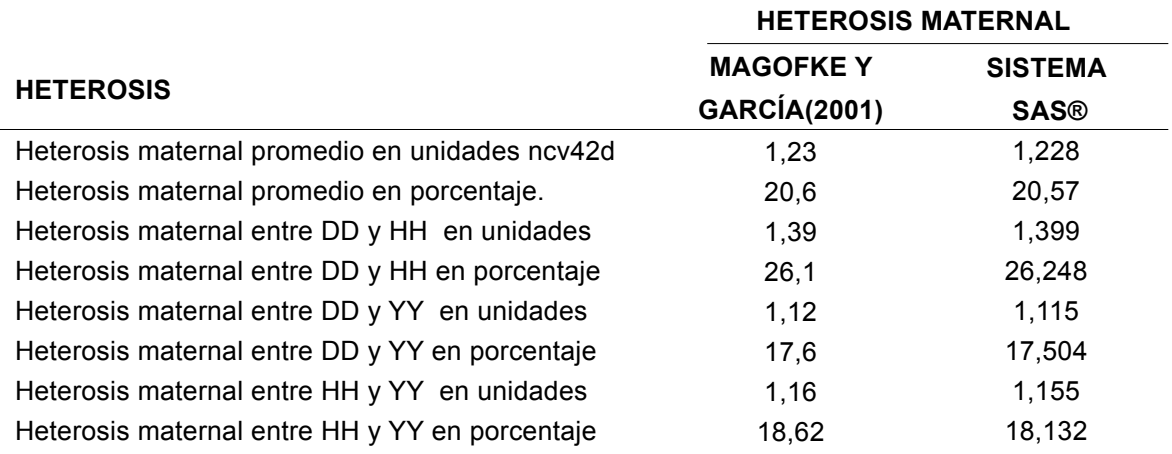

# **CONCLUSIONES**

- Los cálculos manuales resultan sencillos y fáciles de realizar, pero para los genetistas que tienen acceso al SAS®, los procedimientos han mostrado ser más sencillos y fáciles de proceder. Sus resultados son muy acertados.
- Con el Sistema SAS® se minimizan los errores en la manipulación de datos.
- Se puede trabajar con todos los datos del estudio o con las medidas ajustadas de las razas puras y sus cruces recíprocos.
- Las discrepancias en los datos de Magofke y García (2001) y del Sistema SAS®, en la mayoría de los casos, no pasó del 1% a excepción de la heterosis maternal entre las razas Yorkshire y Hampshire con aproximadamente 6%.

#### **RECOMENDACIONES**

Utilizar medias ajustadas por los mínimos cuadrados cuando en los experimentos no se tiene mucho control con otros factores o variables independencias con efectos fijos y aleatorios; y modelos mixtos para separar efectos fijos de los aleatorios y sus interacciones.

Desarrollar sofisticados modelos matemáticos para estimar la habilidad combinatoria general y específica, y efectos ligados al sexo.

#### **BIBLIOGRAFÍA**

- Dickerson, GE. 1969. Techniques for research in quantitative genetics. *In* Techniques and Procedures in Animal Research. p. 36-79. American Society of Animal Science., Champaing, IL. USA.
- Dickerson, GE. 1973. Inbreeding and heterosis in animals. *In* LV Cundiff (Ed). Proceedings of Animal Breedings and Genetics Symposium in Honor of Dr. Jay L. Lush. p. 54- 77. ADSA and ASAS. Champaing, IL. USA.
- Gill, JL; Magee, WT. 1976. Balanced two-period changeover designs for several treatments. Journal of Animal Science 42(3):775-777.
- Lowry, SR. 1989. Statistical design and analysis of dairy nutrition experiments to improve detection of milk response differences. *In* Annual Conference on Applied Statistical in Agriculture. 1<sup>st</sup> Annual Conference Proceedings. Kansas State University Libraries. New Prairie Press. 14 p. Consultado 25 nov. 2017.

Guerra-Martínez. ESTIMACIÓN DE PARÁMETROS GENÉTICOS DEL CRUZAMIENTO DIALÉLICO CON TRES RAZAS USANDO UN PROGRAMA ESTADÍSTICO

Disponible en http://newprairepress. org/agstatconference/1989/ proceedings/7

- Lucas, HL. 1956. Switchback trials for more than two treatments. Journal of Dairy Science 39:146-151.
- Lucas, HL. 1983. Design and analysis of feeding experiments with milking dairy cattle. Department of Statistics. North Caroline State University. Raleigh, NC. USA. Mimeo Series #18. Chapter 12. 12 p.
- Magofke S, JC; García F, X. 2001. Uso de cruzamiento entre razas para mejorar la productividad en animal. *In* IV. Diseño y comparaciones requeridas para estimar el mérito de las razas puras usadas en cruzamiento y el vigor híbrido directo y materno. Universidad de Chile. Facultad de Ciencias Agronómicas. Departamento de Producción Animal. Consultado 26 nov. 2017. Disponible en www.produccion-animal.com.ar/ libros\_on\_line/cruzamientos\_univ\_ chile/04-estimacion\_merito.pdf
- Quirós, R; Ruiloba, MH. 1990. Análisis computarizado del diseño de reversión simple. Ciencia Agropecuaria no. 6:161-169.
- Ruiloba, MH; De La Lastra, R; Nielsen, E. 1990. Efecto de la suplementación energética en invierno sobre la producción de leche a base de *Brachiaria decumbens* y un banco de kudzú. Ciencia Agropecuaria no. 6:91-98.
- Sanders, WL; Gaynor, PJ. 1987. Analysis of switchback data using Statistical Analysis System, Inc® software. Journal of Dairy Science 70:2186- 2191.
- SAS (SAS Institute Inc, US). 1985a. SAS User´s guide: statistics. Version 5. Cary. NC. USA. 325 p.
- SAS (SAS Institute Inc, US). SAS/ STAT<sup>™</sup>. 1985b. Guide for personal computers. Version 6. Cary, NC. USA. 378 p.
- Willham, RL; Pollack, E. 1985. Theory of heterosis. Journal of Animal Science 68:2411-2417.
- Wilson, ER; Johnson, RK. 1981. Comparisons of mating systems with Duroc, Hampshire and Yorkshire breeds of swine for efficiency of swine production. Journal of Animal Science 52(1):26-36.

Guerra-Martínez. ESTIMACIÓN DE PARÁMETROS GENÉTICOS DEL CRUZAMIENTO DIALÉLICO CON TRES RAZAS USANDO UN PROGRAMA ESTADÍSTICO